# **Adobe Photoshop CC 2019 Version 20 Download Latest**

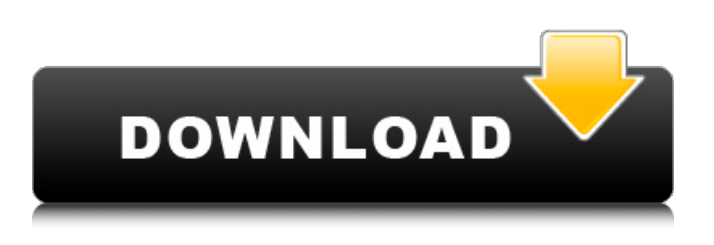

### **Adobe Photoshop CC 2019 Version 20 Crack+ Activation Code Download [Win/Mac] [Latest 2022]**

Graphic design software \_Adobe InDesign\_, originally intended for print design, is Adobe's medium-sized software that enables designers to create pages, edit existing pages, and create graphics and images. InDesign is extremely powerful for creating print pages but not very useful for manipulating images.  $***#A$ product that was born, then fell out of fashion In the past, printed pages and packaging looked very different from today's standard page layout. When they look the way they do today, it's likely because of the advances in printing and the growth of online search. The \_desktop publishing\_ or \_DTP\_ industry has fallen out of fashion in the past few decades. Many newspapers and magazines are published online, and the trend is likely to continue as more and more people access the Internet with mobile devices. If you want to draw attention

### **Adobe Photoshop CC 2019 Version 20 Download [Updated]**

Latest release macOS/iOS/Android: Photoshop Elements 2019 Supported file types You can import only the following image formats: JPEG, PNG, GIF, BMP Features Adobe has simplified the workflow. It is quite a capable tool. If you are a photographer or graphic designer, Photoshop Elements is a good choice for editing. The interface is very clean and easy to use and explore. It has very much the same functionality as Photoshop CS. You just need to adapt some tools to the large format: Brush tool is used to paint new areas on layers in order to completely replace the old layer. Panorama tool can be used to stitch several images together in order to create a large stitched image. Clone tool can be used to clone new images or objects from the selection on another layer. Crop tool allows you to manipulate images and shape them to fit the screen. Lens blur tool can be used to add an artificial lens blur. Vector tools can be used to create and edit vector graphics. Powerful filter lets you apply contrast, adjust colors, sharpen and desaturate the image. Unsharp mask lets you sharpen the edges of an image. Filter styles can be applied to a whole layer, set of layers, or a specific region, then saved and reused. It works with a digital darkroom. To adjust the white balance, you can add an image sensor effect by using the ProPhoto RGB or Adobe RGB or create a custom white balance effect. For creating thumbnails, you can edit the thumbnail size, color, brightness and contrast. You can create a

video from the images. Create high-resolution masks. You can create your own layer styles using the features of the graphic filters. You can tile images. You can save multiple effects as layers and apply them sequentially. Layer effects can be added to a specific region of a layer. You can crop images without losing the pixels. You can use filters and layer effects. You can apply color and layer effects without moving the image. It includes many advanced tools. You can easily create a new layer from existing layers and apply multiple different effects to the new layer. It provides a complete library of filters, effects and actions. Version history Ad 388ed7b0c7

## **Adobe Photoshop CC 2019 Version 20 Crack + Torrent**

#pragma once #ifdef cplusplus extern "C" { #endif #include #include #include //#define DEBUG\_MSG #define BIGNUM\_BUFFER\_SIZE (64\*1024) typedef int32\_t int32; typedef uint32 t uint32; // this macro is used to determine if the kernel module returns errors or // returns 0. It is equal to true if function returns -1 or error, and it is // false if function returns 0, otherwise it is always false. #define BEGINTNEGMODFUNC(funcname) \ int32\_t (\*funcname)(void \*, void \*); \ static int32 t (\*real funcname)(void \*, void \*); \ if (real funcname!= NULL) { \ real\_funcname(arg1, arg2); \ } else { \ ((int32\_t)funcname)(arg1, arg2); \ } typedef struct modinfo { uint32 version; const char \*ident; } modinfo; int modinfo(uint32 id, const char \*module name, const char \*ident); // modify any pointer that is passed in and put the resulting string in a buffer, // any buffer size is OK, even 0 if pointing at the identifier, it will put the // identifier in the buffer, otherwise it puts the underscore in the buffer. // module\_name should be fully qualified, e.g. "kern/video/kern\_gp\_axp225\_video.c" #define STRCAT\_MODIFY\_STRING(buf, s, l) \ strcat((buf), s); \ (buf)[(l)] = '\_'; void \*get module function(uint32 id, const char \*module name); #ifdef cplusplus

#### **What's New in the?**

 $- 0.06$ . Let h = w  $- 0.1$ . Round h to six decimal places.  $-0.000003$  Let  $f(w) = -15*w$ - 4. Let r be f(-2). Round r to the nearest 10. 20 Let  $t = -6.05 + 6$ . Let  $l = -0.1 - t$ . What is I rounded to one dp? -0.1 Let d be  $((-2)/6)/(1/(-9))$ . Let r be  $(-9 +$ d)/(2/(-96)). Let s =  $r - 436$ . What is s rounded to the nearest 10? -180 Let m = 54.3 + -83.45. Let  $y = -1.55 + m$ . Let  $r = 34 + y$ . What is r rounded to one dp? -0.8 Suppose  $-3$ \*c + 6 =  $-3$ \*x, c - x =  $-0$  + 2. Let y be (c - 0)\*(2 + 5). What is y rounded to the nearest 10? -30 Let  $o = 3.4 + -3$ . What is o rounded to 1 decimal place? 0.4 Let  $g = 0.0081 - 0.0061034$ . Round g to 5 dps. 0.0009 Let  $y = -3.4 + 3$ . Let  $v = 0.6 + 0.72$ . Let  $u = v - v$ . What is u rounded to 1 decimal place?  $-0.1$  Let r  $= -19.81 - 20$ . Round r to one decimal place. 0.2 Let m be  $(1 - (-27003 - 3))$ \*-5. Round m to the nearest ten thousand.  $-140000$  Let  $d = -0.17 + 0.13$ . Round d to two dps.  $-0.04$  Let  $u = -0.14875 - 0.143$ . What is u rounded to three dps?  $-0.004$ Let  $o(t) = t^{**}2 - 3^{**}t - 4$ . Let a be  $o(6)$ . Let v be  $(12/9)/(a/(-30))$ . Let d be  $v/(-8)$  +  $(-2650)/(-8)$ . Round d to the nearest 100. 300 Let g = 0.0000014 + -0

### **System Requirements For Adobe Photoshop CC 2019 Version 20:**

Windows 7 (32bit) or Windows 8 (32bit or 64bit) Intel® Core™ 2 Duo CPU 2.66GHz or faster 1GB RAM (2GB recommended) 3GB free disk space DirectX® 9 Microsoft®.NET Framework 3.5 vista required DVD burner Why should you take part in this survey? For reasons like these we will, in the upcoming future, have to face a scenario, where no sign of the real disease has been seen. We will have to

#### Related links:

[https://coi-csod.org/wp](https://coi-csod.org/wp-content/uploads/2022/07/Adobe_Photoshop_CC_2019_version_20.pdf)[content/uploads/2022/07/Adobe\\_Photoshop\\_CC\\_2019\\_version\\_20.pdf](https://coi-csod.org/wp-content/uploads/2022/07/Adobe_Photoshop_CC_2019_version_20.pdf) [https://videoremixespacks.net/wp](https://videoremixespacks.net/wp-content/uploads/2022/07/Adobe_Photoshop_2020.pdf)[content/uploads/2022/07/Adobe\\_Photoshop\\_2020.pdf](https://videoremixespacks.net/wp-content/uploads/2022/07/Adobe_Photoshop_2020.pdf) [https://marriagefox.com/adobe-photoshop-2021-version-22-0-0-crack-keygen-with](https://marriagefox.com/adobe-photoshop-2021-version-22-0-0-crack-keygen-with-serial-number-free-3264bit/)[serial-number-free-3264bit/](https://marriagefox.com/adobe-photoshop-2021-version-22-0-0-crack-keygen-with-serial-number-free-3264bit/) <https://www.asdnocincorsa.it/wp-content/uploads/2022/07/burnan.pdf> [https://countymonthly.com/advert/adobe-photoshop-2021-version-22-3-1-install](https://countymonthly.com/advert/adobe-photoshop-2021-version-22-3-1-install-crack-registration-code-2022-latest/)[crack-registration-code-2022-latest/](https://countymonthly.com/advert/adobe-photoshop-2021-version-22-3-1-install-crack-registration-code-2022-latest/) [https://txuwuca.com/upload/files/2022/07/ufl7bNjO3VUm6ye1hXqF\\_05\\_cda47966](https://txuwuca.com/upload/files/2022/07/ufl7bNjO3VUm6ye1hXqF_05_cda479664b544c096b87332d185fa3f8_file.pdf) [4b544c096b87332d185fa3f8\\_file.pdf](https://txuwuca.com/upload/files/2022/07/ufl7bNjO3VUm6ye1hXqF_05_cda479664b544c096b87332d185fa3f8_file.pdf) [https://ourlittlelab.com/adobe-photoshop-2021-version-22-4-3-install-crack-win](https://ourlittlelab.com/adobe-photoshop-2021-version-22-4-3-install-crack-win-mac-2022/)[mac-2022/](https://ourlittlelab.com/adobe-photoshop-2021-version-22-4-3-install-crack-win-mac-2022/) [https://pascanastudio.com/adobe-photoshop-2021-version-22-4-1-crack-with](https://pascanastudio.com/adobe-photoshop-2021-version-22-4-1-crack-with-serial-number-license-key-3264bit/)[serial-number-license-key-3264bit/](https://pascanastudio.com/adobe-photoshop-2021-version-22-4-1-crack-with-serial-number-license-key-3264bit/) [http://dottoriitaliani.it/ultime-notizie/rimedi](http://dottoriitaliani.it/ultime-notizie/rimedi-naturali/photoshop-2021-version-22-0-0-mem-patch-free-winmac-2022-new/)[naturali/photoshop-2021-version-22-0-0-mem-patch-free-winmac-2022-new/](http://dottoriitaliani.it/ultime-notizie/rimedi-naturali/photoshop-2021-version-22-0-0-mem-patch-free-winmac-2022-new/) [https://chat.byoe.tv/upload/files/2022/07/LsgLNUk5OKu7dIRfmyFQ\\_05\\_e59d0f4aa](https://chat.byoe.tv/upload/files/2022/07/LsgLNUk5OKu7dIRfmyFQ_05_e59d0f4aa4c6e3778cd65f4ba8c84e14_file.pdf) [4c6e3778cd65f4ba8c84e14\\_file.pdf](https://chat.byoe.tv/upload/files/2022/07/LsgLNUk5OKu7dIRfmyFQ_05_e59d0f4aa4c6e3778cd65f4ba8c84e14_file.pdf) [https://trello.com/c/wnv8KWcD/62-adobe](https://trello.com/c/wnv8KWcD/62-adobe-photoshop-2021-version-2210-keygenerator-free-download-for-pc)[photoshop-2021-version-2210-keygenerator-free-download-for-pc](https://trello.com/c/wnv8KWcD/62-adobe-photoshop-2021-version-2210-keygenerator-free-download-for-pc) <https://boodiseshop.com/adobe-photoshop-2021-version-22-0-1-x64-latest-2022/> [https://www.suvcars.com/advert/adobe-photoshop-cc-2015-version-18-product](https://www.suvcars.com/advert/adobe-photoshop-cc-2015-version-18-product-key-free-download-april-2022/)[key-free-download-april-2022/](https://www.suvcars.com/advert/adobe-photoshop-cc-2015-version-18-product-key-free-download-april-2022/) <https://wakelet.com/wake/YY5CEw0UAhCUtpWXPorE6> <https://womss.com/adobe-photoshop-2021-universal-keygen-keygen-full-version/> <http://galaxy7music.com/?p=49696> [https://www.bg-frohheim.ch/bruederhofweg/advert/photoshop-cc-license-code](https://www.bg-frohheim.ch/bruederhofweg/advert/photoshop-cc-license-code-keygen-updated-2022/)[keygen-updated-2022/](https://www.bg-frohheim.ch/bruederhofweg/advert/photoshop-cc-license-code-keygen-updated-2022/) [https://esmuseum.com/wp](https://esmuseum.com/wp-content/uploads/2022/07/Photoshop_2022_Version_232.pdf)[content/uploads/2022/07/Photoshop\\_2022\\_Version\\_232.pdf](https://esmuseum.com/wp-content/uploads/2022/07/Photoshop_2022_Version_232.pdf) [https://www.erbe-symposium.org/2022/07/05/photoshop-2021-version-22-3-keyg](https://www.erbe-symposium.org/2022/07/05/photoshop-2021-version-22-3-keygen-exe-patch-with-serial-key-download/) [en-exe-patch-with-serial-key-download/](https://www.erbe-symposium.org/2022/07/05/photoshop-2021-version-22-3-keygen-exe-patch-with-serial-key-download/) [http://tekbaz.com/2022/07/05/photoshop-2021-version-22-3-1-product-key-full-pc](http://tekbaz.com/2022/07/05/photoshop-2021-version-22-3-1-product-key-full-pc-windows/)[windows/](http://tekbaz.com/2022/07/05/photoshop-2021-version-22-3-1-product-key-full-pc-windows/) [https://www.bdu.edu.et/graduatapp/sites/bdu.edu.et.graduatapp/files/webform/Ad](https://www.bdu.edu.et/graduatapp/sites/bdu.edu.et.graduatapp/files/webform/Adobe-Photoshop-2021-Version-2251.pdf) [obe-Photoshop-2021-Version-2251.pdf](https://www.bdu.edu.et/graduatapp/sites/bdu.edu.et.graduatapp/files/webform/Adobe-Photoshop-2021-Version-2251.pdf) <http://namiflorist.com/?p=4979> [https://www.teppichreinigung-schoeneiche.de/photoshop-2021-version-22-4-1-key](https://www.teppichreinigung-schoeneiche.de/photoshop-2021-version-22-4-1-keygen-exe-serial-key-free-download/) [gen-exe-serial-key-free-download/](https://www.teppichreinigung-schoeneiche.de/photoshop-2021-version-22-4-1-keygen-exe-serial-key-free-download/) [http://www.male-blog.com/2022/07/04/adobe](http://www.male-blog.com/2022/07/04/adobe-photoshop-2022-version-23-1-license-keygen-free-3264bit-latest-2022/)[photoshop-2022-version-23-1-license-keygen-free-3264bit-latest-2022/](http://www.male-blog.com/2022/07/04/adobe-photoshop-2022-version-23-1-license-keygen-free-3264bit-latest-2022/) [https://newsafrica.world/2022/07/photoshop-cc-2015-product-key-full](https://newsafrica.world/2022/07/photoshop-cc-2015-product-key-full-x64-final-2022/)[x64-final-2022/](https://newsafrica.world/2022/07/photoshop-cc-2015-product-key-full-x64-final-2022/) [https://iraqidinarforum.com/upload/files/2022/07/Us36UCMwPkKM5fZQxqUb\\_05\\_c](https://iraqidinarforum.com/upload/files/2022/07/Us36UCMwPkKM5fZQxqUb_05_cda479664b544c096b87332d185fa3f8_file.pdf)

[da479664b544c096b87332d185fa3f8\\_file.pdf](https://iraqidinarforum.com/upload/files/2022/07/Us36UCMwPkKM5fZQxqUb_05_cda479664b544c096b87332d185fa3f8_file.pdf) <https://wakelet.com/wake/j9UN0kxyNN7gZZ3GmsFda> <https://wakelet.com/wake/yzALndT-fewrn-m8lt2AO> [https://autocracymachinery.com/photoshop-2022-version-23-1-mem-patch-free](https://autocracymachinery.com/photoshop-2022-version-23-1-mem-patch-free-win-mac/)[win-mac/](https://autocracymachinery.com/photoshop-2022-version-23-1-mem-patch-free-win-mac/) <https://lucviet.com/adobe-photoshop-2020-version-21-latest/>